# C2110 UNIX and programming

#### Lesson 3

PS / 2020 Distance form of teaching: Rev3

Petr Kulhanek

kulhanek@chemi.muni.cz

National Center for Biomolecular Research, Faculty of Science Masaryk University, Kamenice 5, CZ-62500 Brno

# Revision

- Kerberos
- Documentation (manual pages)
- > File System
- Copying Remote File

### Workflow

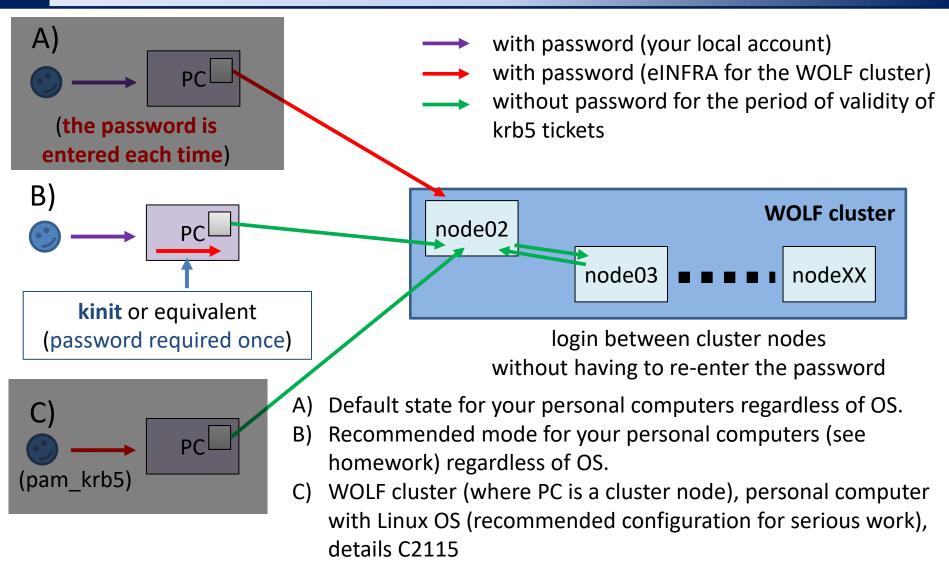

!!! In an environment that uses krb authentication, ssh keys are NOT RECOMMENDED !!!

### **Command Help**

#### Manuals sites (or what to do, when I get lost):

man

lists manual page of given command

```
$ man [section_number] stoker
```

name of command, function, topic, chapter etc.

#### Available sections:

- □ Section 1 user commands
- □ Section 2 system calls
- □ Section 3 library functions
- □ Section 4 special files
- □ Section 5 file formats

- □ Section 6 games
- Section 7 conventions and miscellany
- Section 8 administration and privileged commands
- □ Section L math library functions
- Section N tcl functions

## File System on the WOLF cluster

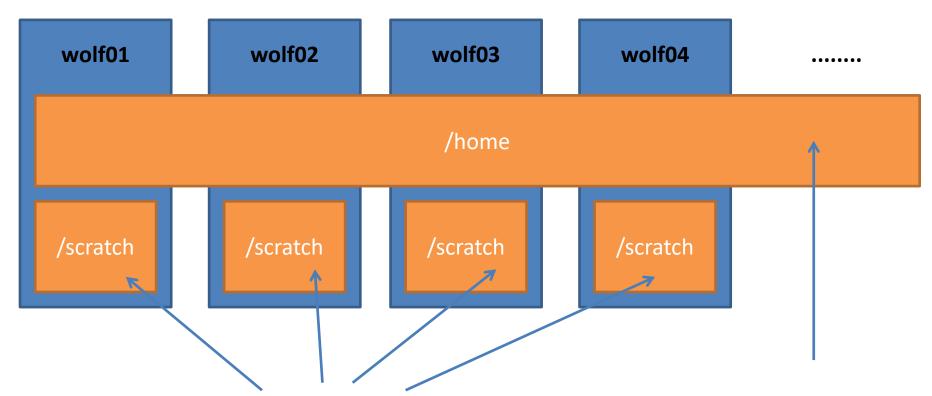

Different content on each node.

Data on volume /scratch up are not backed up and can be deleted at any time without prior notice.

Capacity is not limited by quota per user.

Shared content on all nodes of the WOLF cluster.

Data are backed up. Backups are available in
form of snapshots in the directory
/backup/<date>/WOLF/wolf.ncbr.muni.cz/home
Capacity per user is limited by quota 1.5 GB.

### **Remote Access**

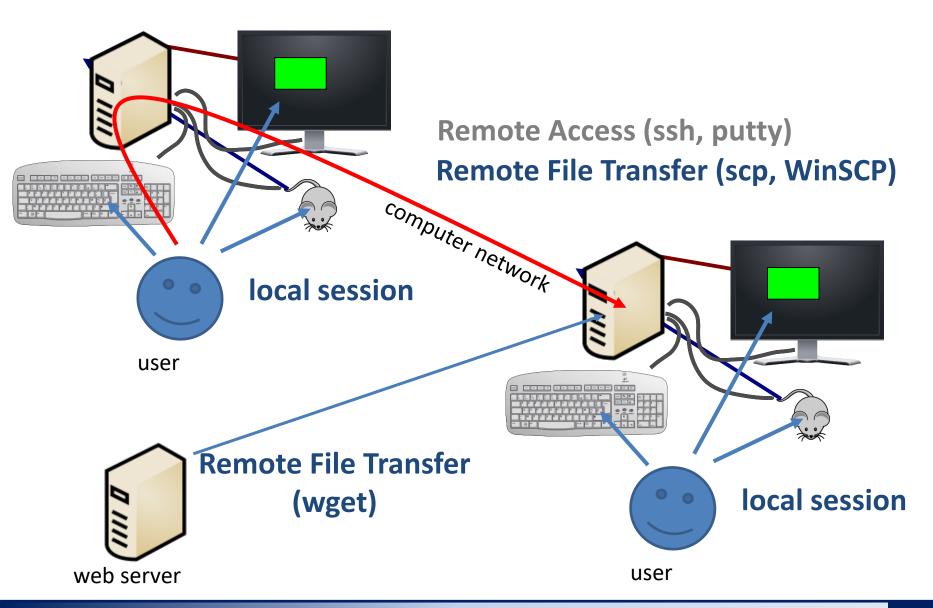

# Next Subject

> Basic Work with Linux

### Content

#### Processes

- process, multitasking, monitoring
- process startup, PATH variable
- signály
- Communication of Process with Environment
  - standard input and output, error output, redirection
  - pipes, commands
- Virtualization
  - what is virtualization, typical use, overview of hypervisors, installation of Ubuntu OS